# **GHG 123** Kort innføring

# Meny – klikk på symbolet  $\blacksquare$  oppe i høyre hjørne

TIPS: Du kan også bruke søkefeltet oppe i høyre hjørne.

## Legg til – se transaksjonsliste og legg til ny data.

Menyen til venstre er delt inn i Scope 1, 2 og 3 i henhold til GHG-protokollen.

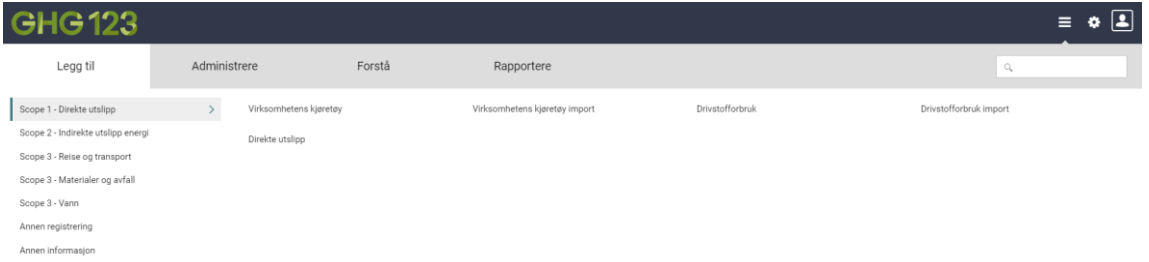

Søkefilteret gjør det lett å sortere og finne transaksjonen (dataene) du leter etter.

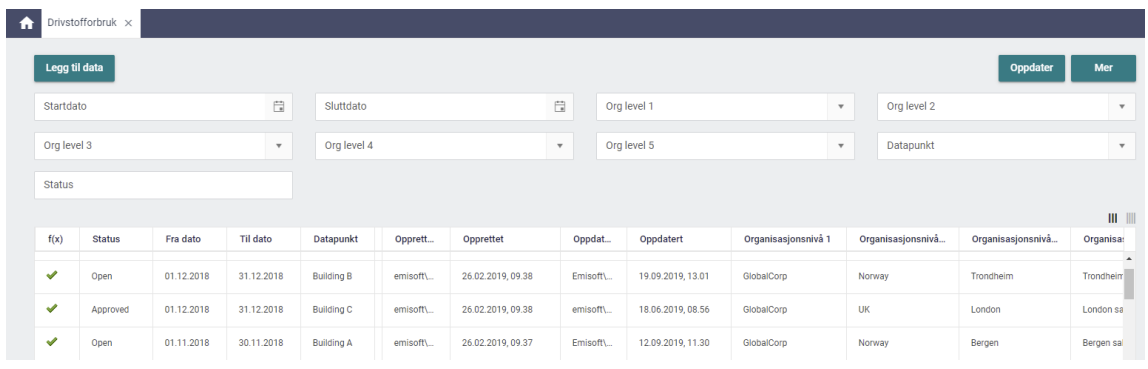

Dobbeltklikk for å se detaljene for hver spesifikk transaksjon. Du vil da få opp en ny fane.

For å registrere nye data, klikk på [Legg til data] oppe i venstre hjørne.

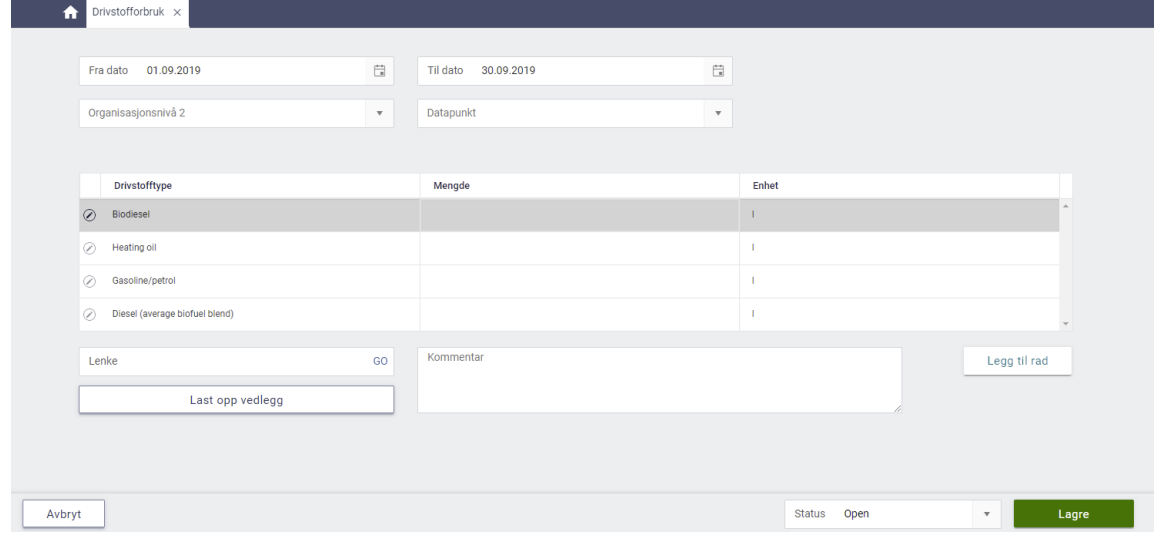

Eksempelet over viser registreringsskjemaet for drivstofforbruk. Andre skjemaer for registrering for data er strukturert på en lik måte.

Du kan legge til dokumentasjon som f. eks. linker, vedlegg eller kommentarer helt nederst på siden for hele transaksjonen, eller til en singel rad ved å klikke på blyant-ikonet til venstre. Legg til data med valgfri måleenhet, GHG123 konverterer dette ved behov slik at resultat kommer i ønsket måleenhet.

### Forstå – se data for din virksomhet presentert som diagrammer og i tabeller.

GHG-utslipp per org [tCO2e] - lokasjonsbasert : GHG-utslipp per scope [tCO2e] - lokasjonsbasert  $80($ 700 700  $60$  $60$  $50^{1}$  $400$ 400  $20$  $200$  $201$  $100$  $100$ 2017 2018 2016 2013 - GHG Scope 1 - GHG Scope 2 - GHG Scope 3 Scope 1 GHG-utslipp [tCO2e] Scope 2 GHG-utslipp [tCO2e] - lokasjonsbasert  $\overline{\mathbf{r}}$ 160 50  $45$  $141$  $^{40}$  $120$  $35$  $100$  $\overline{30}$ 

Denne seksjonen inneholder dashbord med statusbilde og årlige trender.

Du finner også informative tabeller med informasjon som drivstofforbruk, CO2-avtrykk og energiforbruk, detaljer om kalkulasjoner osv.

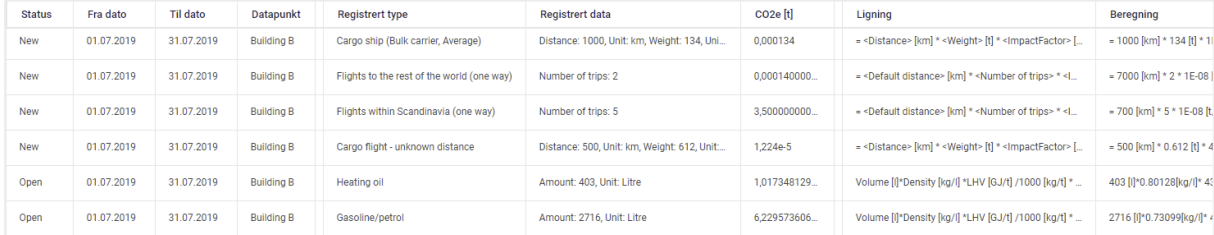

Informasjonen i tabellene kan bli eksportert til Excel ved å klikke på [Mer] →"Last ned". Dashboard diagrammer kan bli eksportert til PDF.

#### Rapportere – ferdig formatere rapporter

I rapport seksjonen finner du formaterte rapporter som kan bli eksportert i ulike formater. NB! Årstall må være med i filtreringen, men organisasjonsstrukturen er valgfri å ta med.